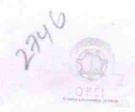

## eVidyalaya Half Yearly Report

Department of School & Mass Education, Govt. of Odisha

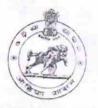

| U_DISE : 21192502502                | District : GANJAM                                                                                                    | Block:               |  |
|-------------------------------------|----------------------------------------------------------------------------------------------------|----------------------|--|
|                                     |                                                                                                    | BERHAMPU             |  |
| Report Create Date : 00             | 00-00-00 00:00:00 (20367)                                                                                                    | MPL                  |  |
|                                     | MK the second of the second of |                      |  |
|                                     | general info                                                                                                    |                      |  |
| » Half Yearly Rep                   | port No                                                                                                    |                      |  |
| » Half Yearly Phase                 |                                                                                                    | 5                    |  |
| » Implementing Partner              |                                                                                                    | 2                    |  |
| » Half Yearly Period from           |                                                                                                    | IL&FS ETS            |  |
| » Half Yearly Peri                  | » Half Yearly Period till                                                                                                    |                      |  |
| » School Coordin                    | » School Coordinator Name                                                                                                    |                      |  |
| or oddigin                          |                                                                                                    |                      |  |
|                                     |                                                                                                    | RASHMI<br>PADHY/SILU |  |
|                                     | Leaves taken for the following M                                                                                                    | PALLAI               |  |
| » Leave Month 1                     | taken for the following M                                                                                                    | lonth                |  |
| » Leave Days1                       |                                                                                                    | August               |  |
| » Leave Month 2                     |                                                                                                    | 0                    |  |
| » Leave Days2                       | September                                                                                                    |                      |  |
| » Leave Month 3                     | 0                                                                                                    |                      |  |
| » Leave Days3                       | October                                                                                                    |                      |  |
| » Leave Month 4                     |                                                                                                    | 0                    |  |
| Leave Days4                         |                                                                                                    | November             |  |
| Leave Month 5                       |                                                                                                    | 0                    |  |
| Leave Days5                         |                                                                                                    | December             |  |
| Leave Month 6                       |                                                                                                    | 0                    |  |
| Leave Days6                         |                                                                                                    | January              |  |
| Leave Month 7                       |                                                                                                    | 0                    |  |
| Leave Days7                         |                                                                                                    | February             |  |
|                                     |                                                                                                    | 0                    |  |
| Equipment are:                      | Equipment Downtime Details                                                                                                    |                      |  |
| Equipment are in working condition? |                                                                                                    | Yes                  |  |
| Downtime > 4 Working Days           |                                                                                                    | No                   |  |
| Todori alter 4 work                 | ing days are over for Equipment                                                                                                    |                      |  |
|                                     | Training Details                                                                                                    |                      |  |
| Refresher training (                | Conducted                                                                                                    | Von                  |  |
| Refresher training (                | Yes 20/00/2010                                                                                                    |                      |  |
| f No; Date for next                 | 20/09/2016                                                                                                    |                      |  |

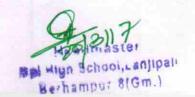

## **Educational content Details**

| Educational content De                                                                                                    | etails        |
|----------------------------------------------------------------------------------------------------|---------------|
| » e Content installed?                                                                                                    | Yes           |
| » SMART Content with Educational software?                                                                                                    | Yes           |
| » Stylus/ Pens » USB Cable                                                                                                    | Yes           |
|                                                                                                    | Yes           |
| » Software CDs                                                                                                    | Yes           |
| » User manual                                                                                                    | Yes           |
| Recurring Service Deta                                                                                                    | ails          |
| " Register Type (Faulty/Stock/Other Pogister)                                                                                                    |               |
| " Register Quantity Consumed                                                                                                    | YES           |
| » Blank Sheet of A4 Size                                                                                                    | 1             |
| » A4 Blank Sheet Quantity Consumed                                                                                                    | Yes           |
| » Carridge                                                                                                    | 2460          |
| » Cartridge Quantity Consumed                                                                                                    | Yes           |
| » USB Drives                                                                                                    | 1             |
| » USB Drives Quantity Consumed                                                                                                    | Yes           |
| » Blank DVDs Rewritable                                                                                                    | 1             |
| » Blank DVD-RW Quantity Consumed                                                                                                    | Yes           |
| » White Board Marker with Duster                                                                                                    | 25            |
| » Quantity Consumed                                                                                                    | Yes           |
| » Electricity bill                                                                                                    | 6             |
| » Internet connectivity                                                                                                    | Yes           |
| » Reason for Unavailablity                                                                                                    | Yes           |
|                                                                                                    |               |
| Electrical Meter Reading and Generator  » Generator meter reading                                                                                                    | Meter Reading |
| » Electrical meter reading                                                                                                    | 542           |
| The second second secon | 1720          |
| » Replacement of any 5                                                                                                    | ails          |
| <ul> <li>Replacement of any Equipment by Agency</li> <li>Name of the Equipment</li> </ul>                                                                                                    | No            |
|                                                                                                    |               |
| Theft/Damaged Equipment                                                                                                    |               |
| - Tarifficial dielydamage                                                                                                    |               |
| If Yes; Name the Equipment                                                                                                    | No            |
| No. of 9th Class 4 to Lab Utilization details                                                                                                    |               |
| rio. of stil Class students                                                                                                    |               |
| 9th Class students attending ICT labs                                                                                                    | 18            |
| No. of Toth Class students                                                                                                    | 18            |
| 10th Class students attending ICT labs                                                                                                    | 25            |
| No. of hours for the following month lab has                                                                                                    | 25            |
| Month-1                                                                                                    | been utilized |
| viontn-1                                                                                                    |               |
| Hours1                                                                                                    | August        |
| Hours1                                                                                                    | August<br>28  |
| Hours1 Hours2                                                                                                    | 28            |
| Hours1<br>Month-2                                                                                                    |               |

Headmaster Mpl High School, Lanjipali Berhampur 8(Gm.)

| » Hours3                                                              | 20                    |
|-----------------------------------------------------------------------|-----------------------|
| » Month-4                                                             | 30                    |
| » Hours4                                                              | Novembe               |
| » Month-5                                                             | 52                    |
| » Hours5                                                              | December              |
| » Month-6                                                             | 32                    |
| » Hours6                                                              | January               |
| » Month-7                                                             | 64                    |
| » Hours7                                                              | February              |
| Server & Node Day 1                                                   | 38                    |
| Server & Node Downtime deta  » Server Downtime Complaint logged date1 | ails                  |
| » Server Downtime Complaint Observed date1                            |                       |
| » Server Downtime Complaint Closure date1                             |                       |
| » Server Downtime Complaint logged date2                              |                       |
| » Server Downtime Complaint Closure date2                             |                       |
| » Server Downtime Complaint logged date3                              |                       |
| » Server Downtime Complaint Closure date3                             |                       |
| » No. of Non-working days in between                                  | 0                     |
| » No. of working days in downtime                                     | 0                     |
| Stand alone PC downtime deta                                          | ils                   |
| » PC downtime Complaint logged date1                                  |                       |
| » PC downtime Complaint Closure date1                                 |                       |
| » PC downtime Complaint logged date2                                  |                       |
| » PC downtime Complaint Closure date2                                 |                       |
| » PC downtime Complaint logged date3                                  |                       |
| » PC downtime Complaint Closure date3                                 |                       |
| » No. of Non-working days in between                                  |                       |
| No. of working days in downtime                                       | 0                     |
| UPS downtime details                                                  | 0                     |
| UPS downtime Complaint logged date1                                   |                       |
| UPS downtime Complaint Closure date1                                  |                       |
| UPS downtime Complaint logged date2                                   |                       |
| UPS downtime Complaint Closure date2                                  |                       |
| UPS downtime Complaint logged date3                                   |                       |
| UPS downtime Complaint Closure date3                                  |                       |
| No. of Non-working days in between                                    |                       |
| No. of working days in downtime                                       | 0                     |
|                                                                       | 0                     |
| Genset downtime details                                               | TO THE REAL PROPERTY. |
| UPS downtime Complaint logged date1                                   |                       |
| UPS downtime Complaint Closure date1                                  |                       |
| UPS downtime Complaint logged date2                                   |                       |
| UPS downtime Complaint Closure date2                                  |                       |
| UPS downtime Complaint logged date3                                   |                       |
| OPS downtime Complaint Closure date3                                  |                       |
| No. of Non-working days in between                                    |                       |
|                                                                       |                       |

Mandmaster

Bol High School, Lanjipaly

Berhamper & (Gm.)

| adjoin downling                              | U                                                                                                    |
|----------------------------------------------|----------------------------------------------------------------------------------------------------|
| Integrated Computer Projector do             | wntime details                                                                                                    |
| » Projector downtime Complaint logged date1  |                                                                                                    |
| » Projector downtime Complaint Closure date1 |                                                                                                    |
| » Projector downtime Complaint logged date2  |                                                                                                    |
| » Projector downtime Complaint Closure date2 |                                                                                                    |
| » Projector downtime Complaint logged date3  |                                                                                                    |
| » Projector downtime Complaint Closure date3 |                                                                                                    |
| » No. of Non-working days in between         | 0                                                                                                    |
| » No. of working days in downtime            | 0                                                                                                    |
| Printer downtime deta                        | CALL DESCRIPTION OF THE PARTY OF THE PARTY O |
| » Printer downtime Complaint logged date1    |                                                                                                    |
| » Printer downtime Complaint Closure date1   |                                                                                                    |
| » Printer downtime Complaint logged date2    |                                                                                                    |
| » Printer downtime Complaint Closure date2   |                                                                                                    |
| » Printer downtime Complaint logged date3    | The second second second second second                                                                                                    |
| » Printer downtime Complaint Closure date3   |                                                                                                    |
| » No. of Non-working days in between         | 0                                                                                                    |
| » No. of working days in downtime            | 0                                                                                                    |
| Interactive White Board (IWB) dow            |                                                                                                    |
| » IWB downtime Complaint logged date1        | The dotallo                                                                                                    |
| » IWB downtime Complaint Closure date1       |                                                                                                    |
| » IWB downtime Complaint logged date2        |                                                                                                    |
| » IWB downtime Complaint Closure date2       | THE PERSON OF THE PERSON OF TH |
| » IWB downtime Complaint logged date3        |                                                                                                    |
| > IWB downtime Complaint Closure date3       |                                                                                                    |
| No. of Non-working days in between           | 0                                                                                                    |
| No. of working days in downtime              | 0                                                                                                    |
| Servo stabilizer downtime d                  | AND AND ADDRESS OF THE PARTY OF THE PARTY OF |
| stabilizer downtime Complaint logged date1   |                                                                                                    |
| stabilizer downtime Complaint Closure date1  | 7                                                                                                    |
| stabilizer downtime Complaint logged date2   |                                                                                                    |
| stabilizer downtime Complaint Closure date2  |                                                                                                    |
| stabilizer downtime Complaint logged date3   |                                                                                                    |
| stabilizer downtime Complaint Closure date3  |                                                                                                    |
| No. of Non-working days in between           | 0                                                                                                    |
| No. of working days in downtime              | 0                                                                                                    |
| Switch, Networking Components and other peri |                                                                                                    |
| peripheral downtime Complaint logged date1   | , dominino detalis                                                                                                    |
| peripheral downtime Complaint Closure date1  |                                                                                                    |
| peripheral downtime Complaint logged date2   |                                                                                                    |
| peripheral downtime Complaint Closure date2  | The track of the latest and the latest and the late |
| peripheral downtime Complaint logged date3   |                                                                                                    |
| peripheral downtime Complaint Closure date3  | 9/13/19                                                                                                    |
|                                              | 1301                                                                                                    |
|                                              | Mandru agter                                                                                                    |

Headmaster

Mpl High School, Lanjipali
Berhampur 8(Gm.)

0

Signature of Head Master/Mistress with Seal